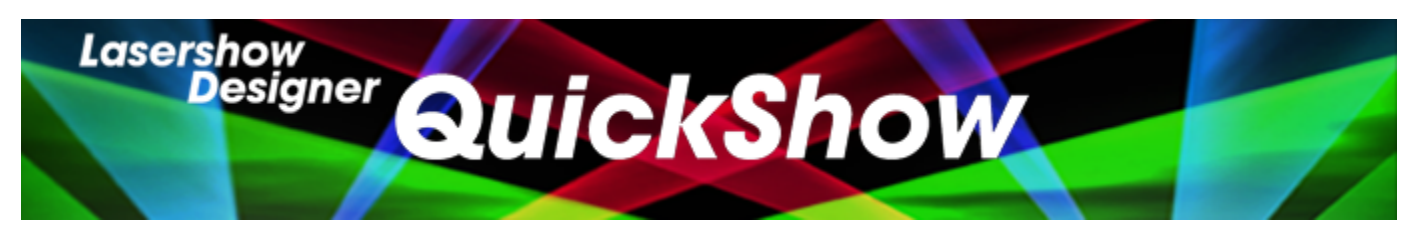

# **Lasershow Designer QuickShow Manual**

# **Getting started**

- [Introduction](https://wiki.pangolin.com/doku.php?id=quickshow:introduction)
- [System Requirements](https://wiki.pangolin.com/doku.php?id=quickshow:system_requirements)
- [Quick Setup](https://wiki.pangolin.com/doku.php?id=quickshow:quicksetup)
- [Selecting your language](https://wiki.pangolin.com/doku.php?id=quickshow:selectyourlanguage)

# **Settings**

- [Settings menu](https://wiki.pangolin.com/doku.php?id=quickshow:settings_menu)
- [Projector Settings](https://wiki.pangolin.com/doku.php?id=quickshow:projector_settings)
- [QuickTargets Beam Settings](https://wiki.pangolin.com/doku.php?id=quickshow:quicktargets_beam_settings)
- [Projection Zones](https://wiki.pangolin.com/doku.php?id=quickshow:projection_zones)
- [The Beam Attenuation map \(BAM\)](https://wiki.pangolin.com/doku.php?id=quickshow:bam)
- **[DMX Settings](https://wiki.pangolin.com/doku.php?id=quickshow:dmx_settings)**
- [User-interface Access Mode](https://wiki.pangolin.com/doku.php?id=quickshow:user-interface_access_mode)

# **Basic functions**

- [Main control window](https://wiki.pangolin.com/doku.php?id=quickshow:main_control_window)
- [Toolbar](https://wiki.pangolin.com/doku.php?id=quickshow:toolbar)
- [Cue grid](https://wiki.pangolin.com/doku.php?id=quickshow:cue_grid)
- [Cue Groups](https://wiki.pangolin.com/doku.php?id=quickshow:group_cues)
- [Live Controls](https://wiki.pangolin.com/doku.php?id=quickshow:live_controls)
- [Laser Preview window](https://wiki.pangolin.com/doku.php?id=quickshow:laser_preview_window)
- [QuickTools](https://wiki.pangolin.com/doku.php?id=quickshow:quicktools)
- [Controlling cues during playback](https://wiki.pangolin.com/doku.php?id=quickshow:controlling_cues_during_playback)
- [Virtual Laser Jockey](https://wiki.pangolin.com/doku.php?id=quickshow:virtual_laser_jockey)

# **Toolbar functions**

• [Overview](https://wiki.pangolin.com/doku.php?id=quickshow:overview)

- [Blackout and Pause](https://wiki.pangolin.com/doku.php?id=quickshow:blackout_and_pause)
- [Enable Laser Output](https://wiki.pangolin.com/doku.php?id=quickshow:enable_laser_output)
- [Music and Beats overview](https://wiki.pangolin.com/doku.php?id=quickshow:music_and_beats_overview)

#### **Live-control tab**

- [Overview](https://wiki.pangolin.com/doku.php?id=quickshow:overview-livecontrol)
- [Master and Cue controls](https://wiki.pangolin.com/doku.php?id=quickshow:master_and_cue_controls)
- [Size controls](https://wiki.pangolin.com/doku.php?id=quickshow:size_controls)
- [Position and Rotation controls](https://wiki.pangolin.com/doku.php?id=quickshow:position_and_rotation_controls)
- [Color controls](https://wiki.pangolin.com/doku.php?id=quickshow:color_controls)
- [Playback controls](https://wiki.pangolin.com/doku.php?id=quickshow:playback_controls)
- [Timeline control](https://wiki.pangolin.com/doku.php?id=quickshow:timeline_control)

#### **QuickTools**

- [Overview](https://wiki.pangolin.com/doku.php?id=quickshow:overview-quicktools)
- [QuickText](https://wiki.pangolin.com/doku.php?id=quickshow:quicktext)
- [QuickShape](https://wiki.pangolin.com/doku.php?id=quickshow:quickshape)
- [QuickTrace](https://wiki.pangolin.com/doku.php?id=quickshow:quicktrace)
- [QuickTargets](https://wiki.pangolin.com/doku.php?id=quickshow:quicktargets)
- [QuickDMX](https://wiki.pangolin.com/doku.php?id=quickshow:quickdmx)
- [QuickTimeline](https://wiki.pangolin.com/doku.php?id=quickshow:quicktimeline)
- [QuickCapture](https://wiki.pangolin.com/doku.php?id=quickshow:quickcapture)
- [QuickFX](https://wiki.pangolin.com/doku.php?id=quickshow:quickfx)

## **Advanced Tools**

- [Overview](https://wiki.pangolin.com/doku.php?id=quickshow:overview-advancedtools)
- [Cue Properties](https://wiki.pangolin.com/doku.php?id=quickshow:cue_properties)
- [Laser Frame/Animation Editor](https://wiki.pangolin.com/doku.php?id=quickshow:laser_frame_animation_editor)
- [Advanced Text Editor](https://wiki.pangolin.com/doku.php?id=quickshow:advanced_text_editor)
- [Advanced Shape editor](https://wiki.pangolin.com/doku.php?id=quickshow:advanced_shape_abstract_editor)
- [Advanced Clock editor](https://wiki.pangolin.com/doku.php?id=quickshow:advanced_clock_editor)
- [Parametric Image Editor](https://wiki.pangolin.com/doku.php?id=quickshow:parametric_image_editor)

## **Registration and Licensing**

- [Registration and Licensing](https://wiki.pangolin.com/doku.php?id=quickshow:lic)
- [Registration and Licensing FAQ](https://wiki.pangolin.com/doku.php?id=quickshow:lic_faq)

# **Advanced topics**

- [About Timeline and BPM relation](https://wiki.pangolin.com/doku.php?id=quickshow:timeline_bpm)
- [APC Mini Support](https://wiki.pangolin.com/doku.php?id=quickshow:apcmini)
- [Controlling multiple lasers](https://wiki.pangolin.com/doku.php?id=quickshow:controlling_multiple_lasers)
- [Files and file extensions](https://wiki.pangolin.com/doku.php?id=quickshow:files_and_file_extensions)
- [Keyboard Equivalents](https://wiki.pangolin.com/doku.php?id=quickshow:keyboard_equivalents)
- [Midi Settings](https://wiki.pangolin.com/doku.php?id=quickshow:midi_settings)
- [Point to a cue location](https://wiki.pangolin.com/doku.php?id=quickshow:pointingtoacuelocation)
- [Status bar color sceme](https://wiki.pangolin.com/doku.php?id=quickshow:status_bar_color_scheme)
- [How to bypass the computer specifications warning](https://wiki.pangolin.com/doku.php?id=quickshow:bypass_specs_warning)

#### **Fixture profiles for consoles**

- [Chamsys MagicQ](http://download.pangolin.com/_Files/DMX-Fixtures-Chamsys.zip)
- [GrandMA 2](http://download.pangolin.com/_Files/DMX-Fixtures-GrandMA.zip)

From: <https://wiki.pangolin.com/>- **Complete Help Docs**

Permanent link: **<https://wiki.pangolin.com/doku.php?id=quickshow:start&rev=1619591518>**

Last update: **2021/04/28 08:31**

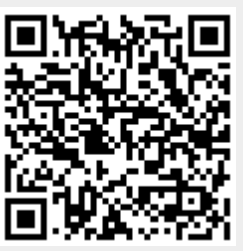